## **Introduction to OpenACC Directives**

**Duncan Poole, NVIDIA Thomas Bradley, NVIDIA**

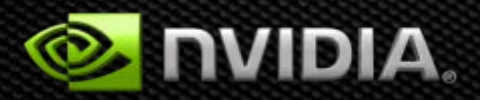

### **GPUs Reaching Broader Set of Developers**

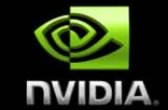

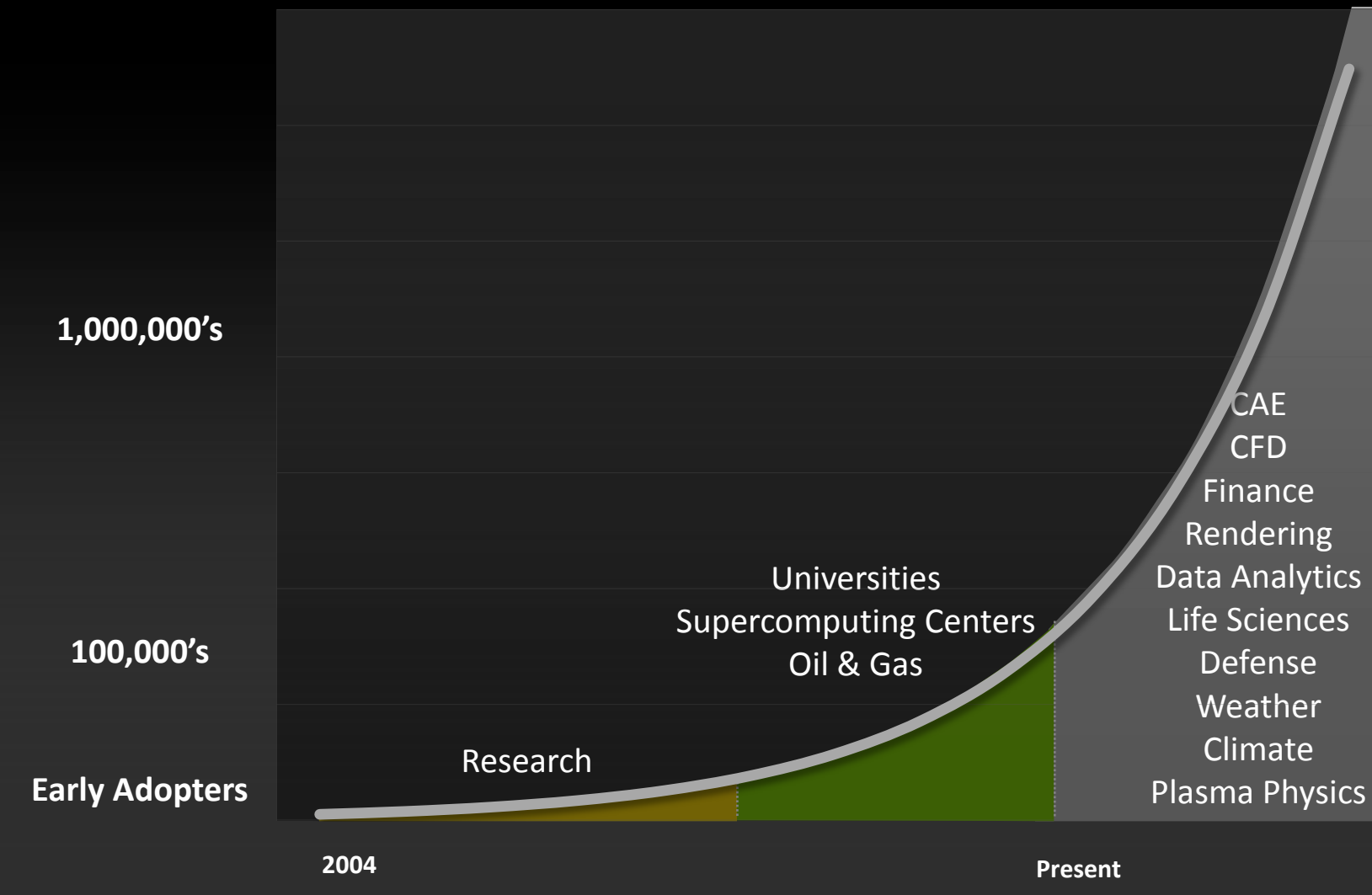

**Time**

# **3 Ways to Accelerate Applications**

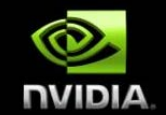

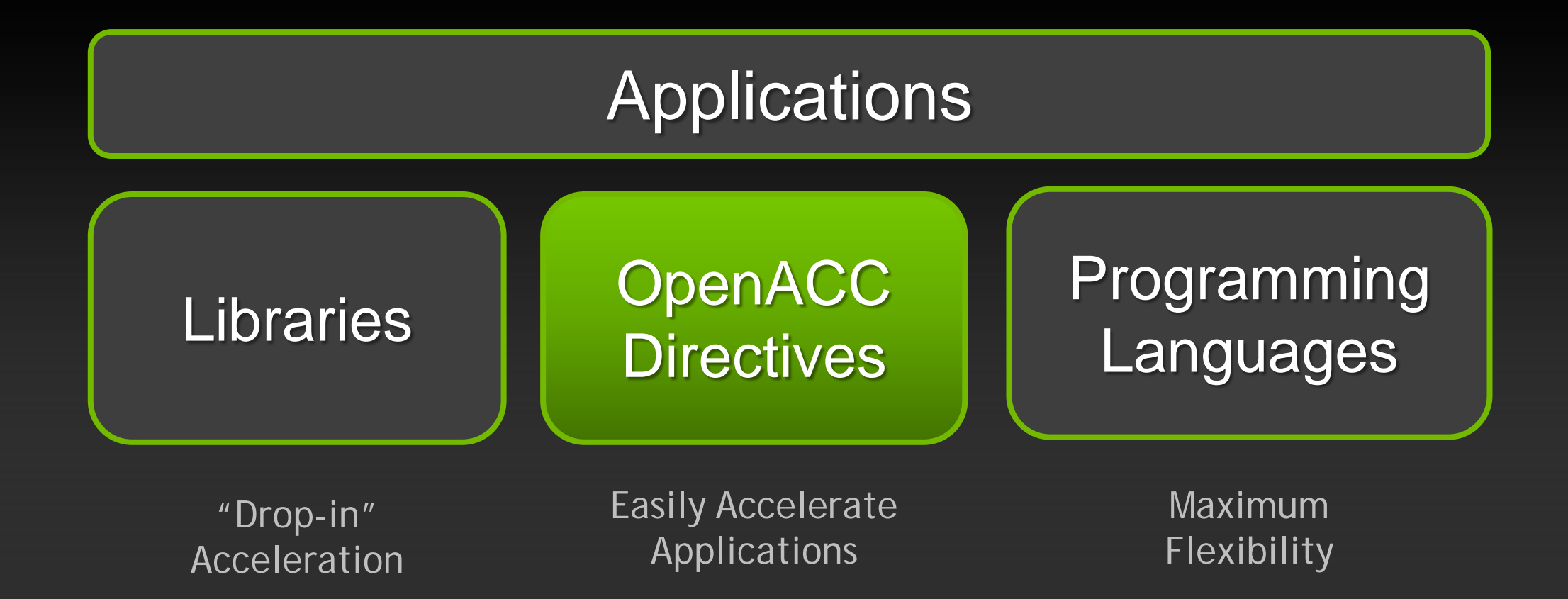

# **3 Ways to Accelerate Applications**

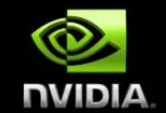

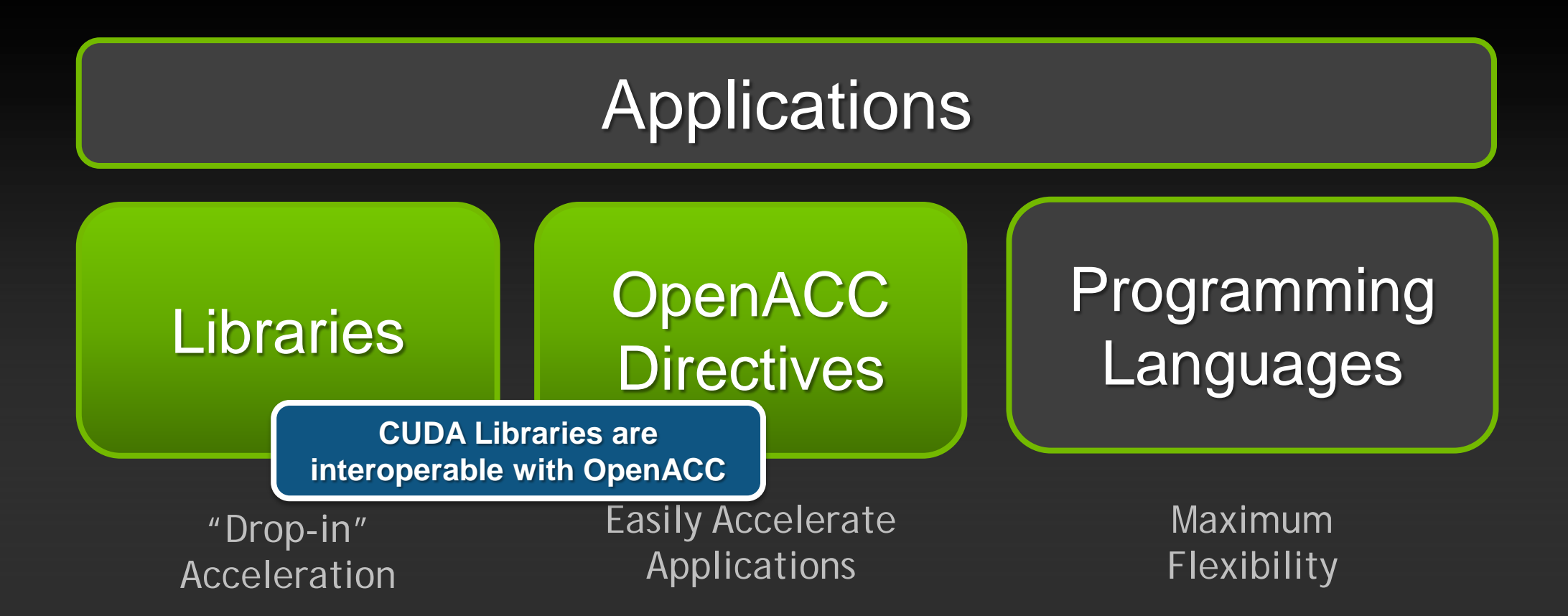

# **3 Ways to Accelerate Applications**

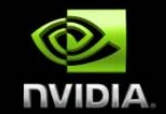

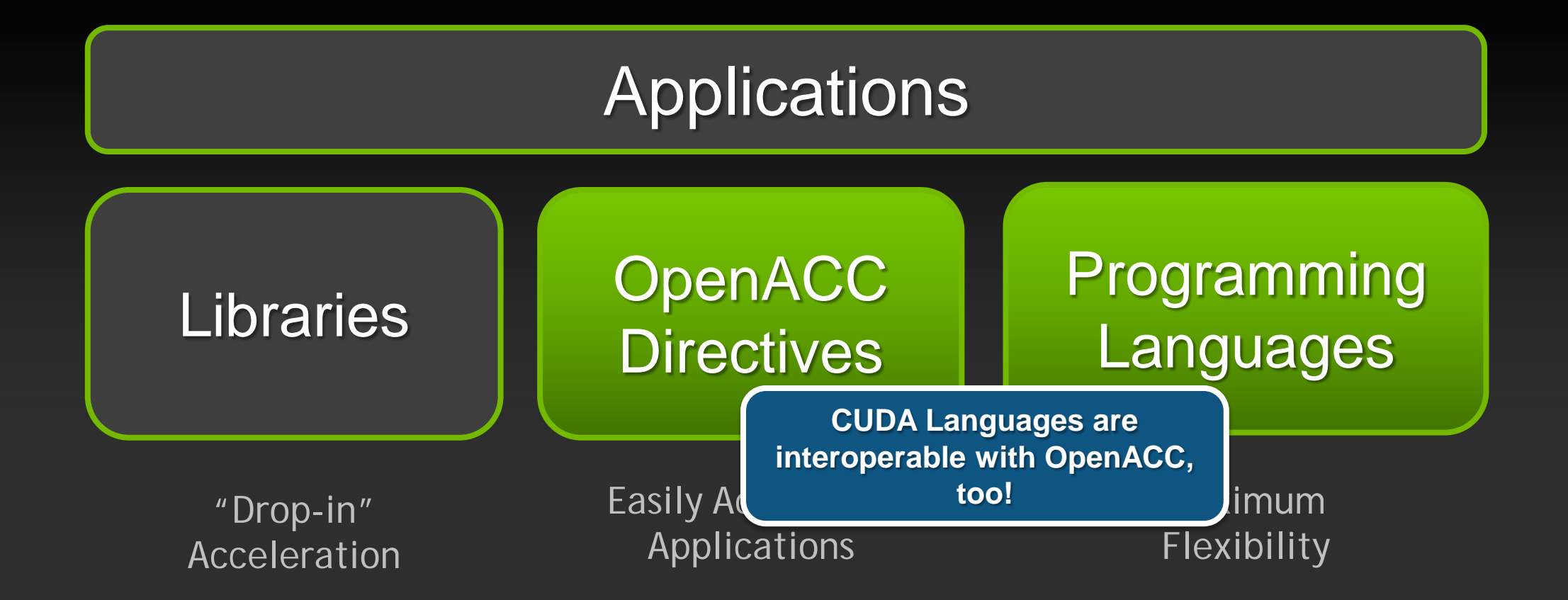

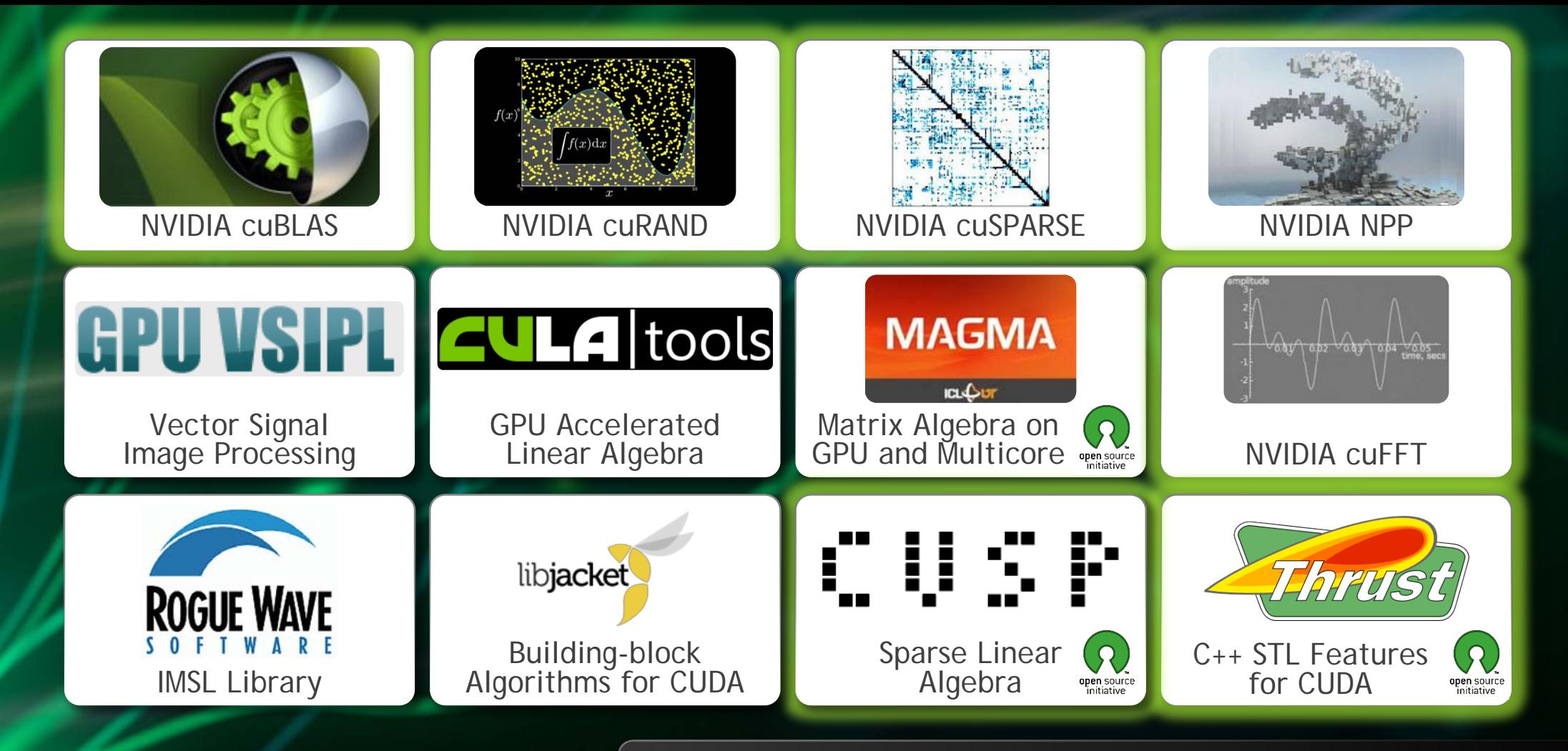

**[GPU Accelerated Libraries](http://developer.nvidia.com/gpu-accelerated-libraries)** "Drop-in" Acceleration for Your Applications

# **OpenACC Directives**

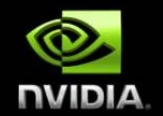

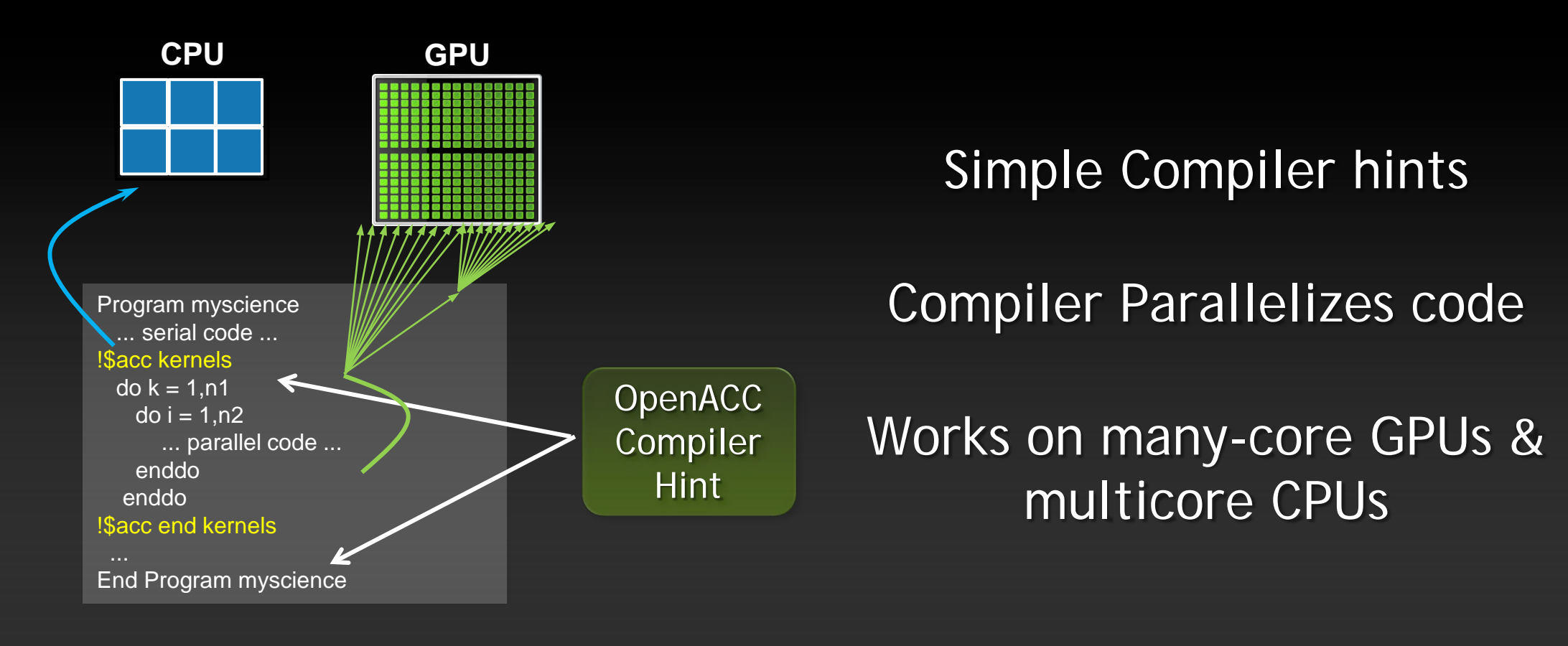

**Your original Fortran or C code**

## **Familiar to OpenMP Programmers**

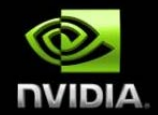

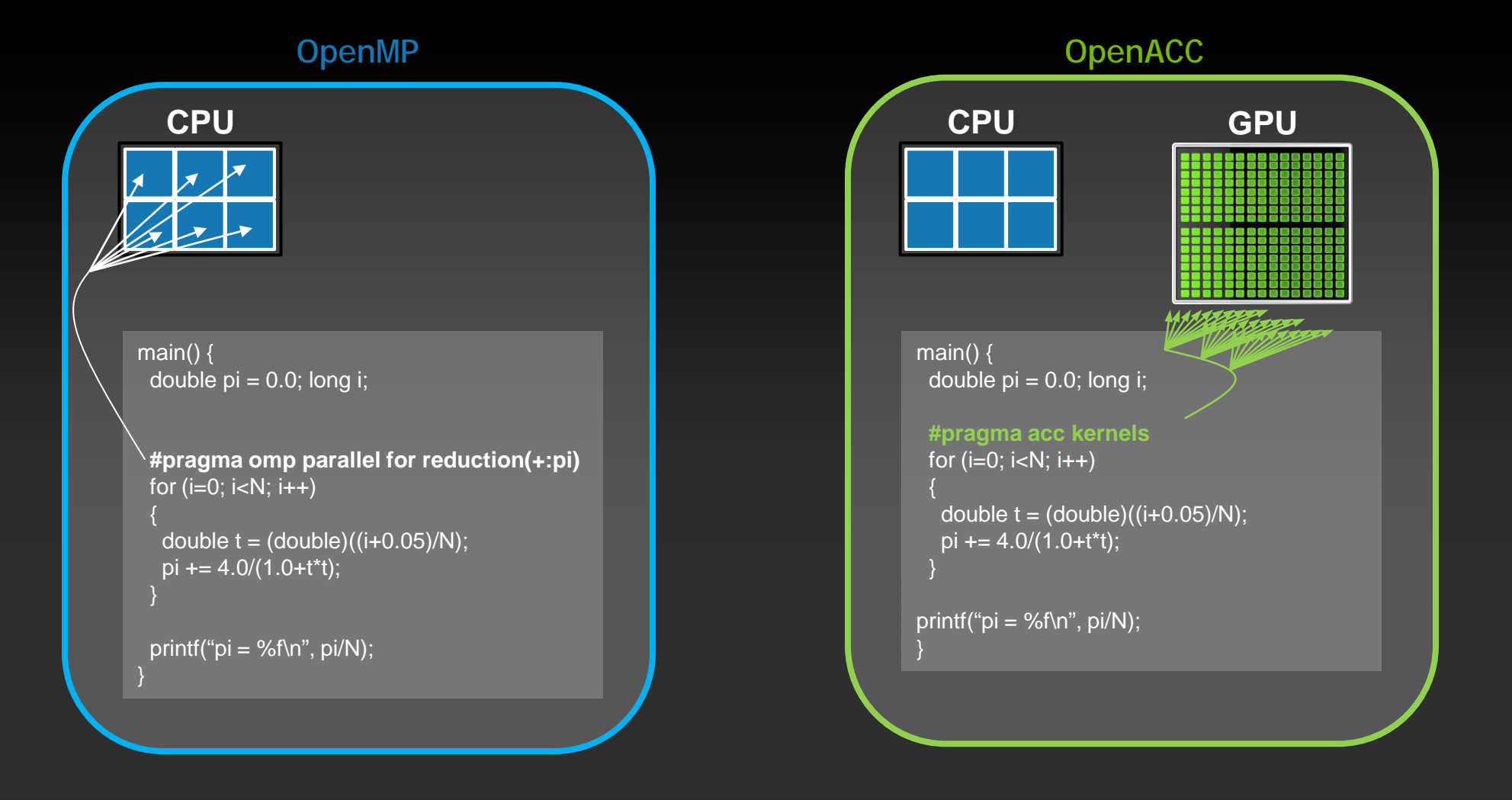

### **OpenACC**  Open Programming Standard for Parallel Computing

"OpenACC will enable programmers to easily develop portable applications that maximize the performance and power efficiency benefits of the hybrid CPU/GPU architecture of Titan."

*--Buddy Bland, Titan Project Director, Oak Ridge National Lab*

"OpenACC is a technically impressive initiative brought together by members of the OpenMP Working Group on Accelerators, as well as many others. We look forward to releasing a version of this proposal in the next release of OpenMP."

*--Michael Wong, CEO OpenMP Directives Board*

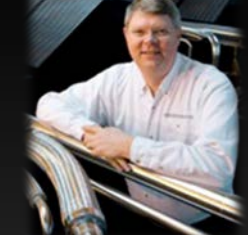

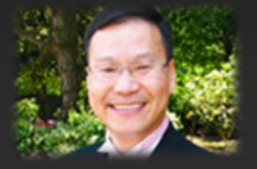

### **OpenACC Standard**

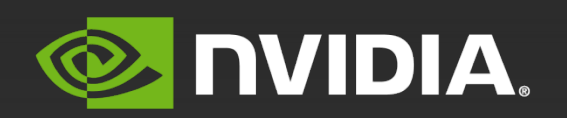

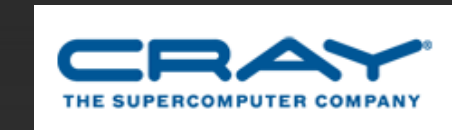

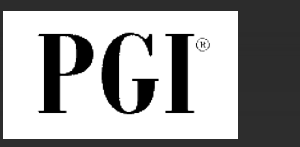

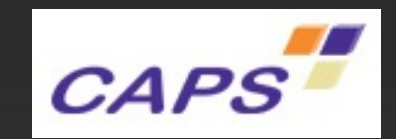

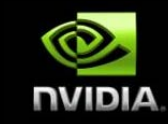

### **OpenACC The Standard for GPU Directives**

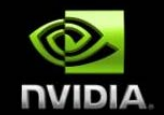

- **Simple:** Directives are the easy path to accelerate compute intensive applications
- **Open:** OpenACC is an open GPU directives standard, making GPU programming straightforward and portable across parallel and multi-core processors
- **Powerful:** GPU Directives allow complete access to the massive parallel power of a GPU

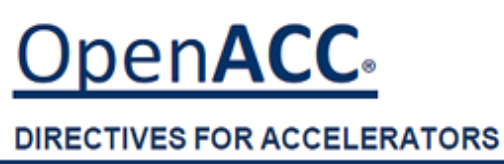

## **High-level**

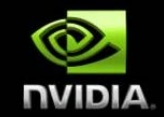

- **Compiler directives to specify parallel regions in C & Fortran**
	- **Offload parallel regions**
	- **Portable across OSes, host CPUs, accelerators, and compilers**  $\qquad \qquad \bullet$
- **Create high-level heterogeneous programs**  $\bullet$ 
	- **Without explicit accelerator initialization**
	- **Without explicit data or program transfers between host and accelerator** $\bullet$

## **High-level… with low-level access**

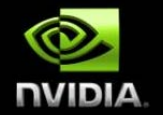

**Programming model allows programmers to start simple**

**Compiler gives additional guidance**  $\qquad \qquad \bullet$ 

**Loop mappings, data location, and other performance details**

**Compatible with other GPU languages and libraries**

- **Interoperate between CUDA C/Fortran and GPU libraries**
- **e.g. CUFFT, CUBLAS, CUSPARSE, etc.**

## **Directives: Easy & Powerful**

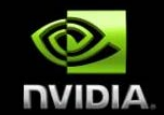

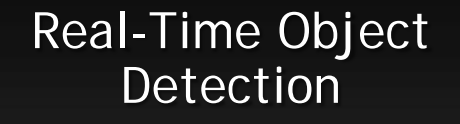

Global Manufacturer of Navigation Systems

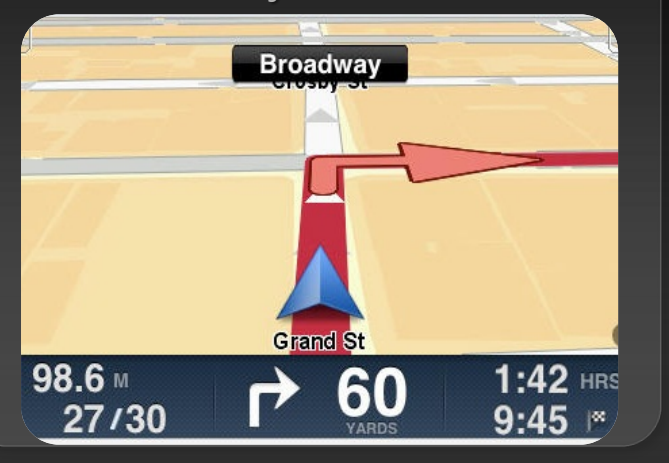

#### Valuation of Stock Portfolios using Monte Carlo

Global Technology Consulting Company

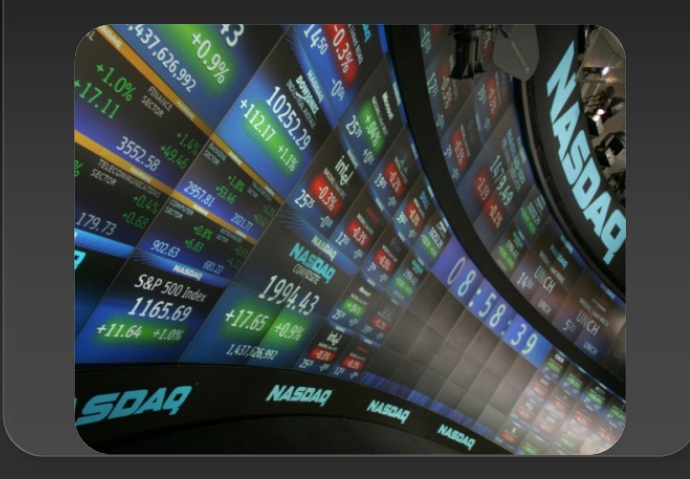

#### Interaction of Solvents and Biomolecules

University of Texas at San Antonio

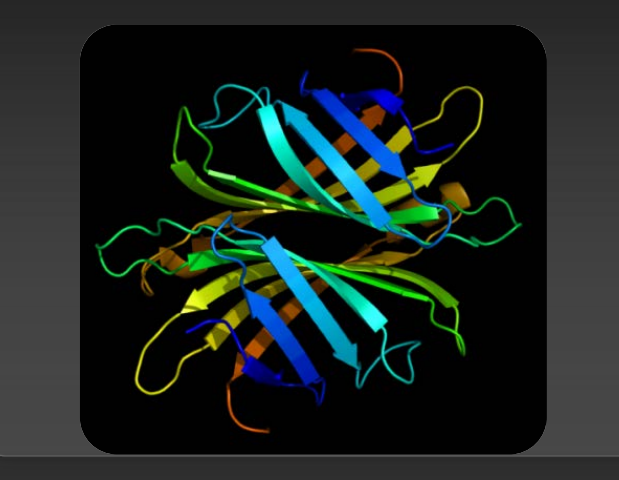

### **5x in 40 Hours 2x in 4 Hours 5x in 8 Hours**

Optimizing code with directives is quite easy, especially compared to CPU threads or writing CUDA kernels. The most important thing is avoiding restructuring of existing code for production applications. **"** *-- Developer at the Global Manufacturer of Navigation Systems*  **"**

# **Focus on Exposing Parallelism**

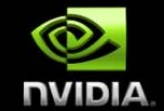

### **With Directives, tuning work focuses on** *exposing parallelism***, which makes codes inherently better**

### **Example: Application tuning work using directives for new Titan system at ORNL**

**S3D**

Research more efficient combustion with nextgeneration fuels

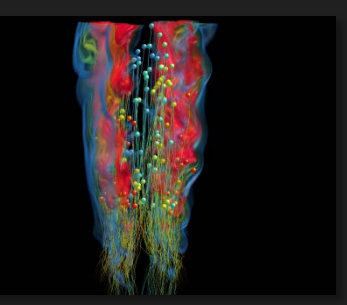

#### **CAM-SE**

Answer questions about specific climate change adaptation and mitigation scenarios

- **Tuning top 3 kernels (90% of runtime)**
- *3 to 6x faster on CPU+GPU vs. CPU+CPU*
- **But also improved all-CPU version by 50%**
- **Tuning top key kernel (50% of runtime)**
- **6.5x faster on CPU+GPU vs. CPU+CPU**
- **Improved performance of CPU version by 100%**

## **A Very Simple Example: SAXPY** *SAXPY in C SAXPY in Fortran*

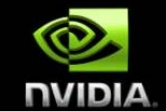

#### void saxpy(int n, float a, float  $*_{\mathbf{X}, \mathbf{X}}$ float \*restrict y)

{

...

N

```
#pragma acc kernels 
  for (int i = 0; i < n; ++i)
   y[i] = a^*x[i] + y[i];}
```

```
... 
// Perform SAXPY on 1M elements 
saxyy(1<<20, 2.0, x, y);
```
subroutine saxpy $(n, a, x, y)$ real ::  $x(:)$ ,  $y(:)$ , a integer :: n, i ! Sacc kernels do  $i=1$ , n  $y(i) = a*x(i) + y(i)$  enddo ! Sacc end kernels end subroutine saxpy

... \$ Perform SAXPY on 1M elements call saxpy $(2^{**}20, 2.0, x_d, y_d)$ 

...

### **Jacobi Iteration: C Code**

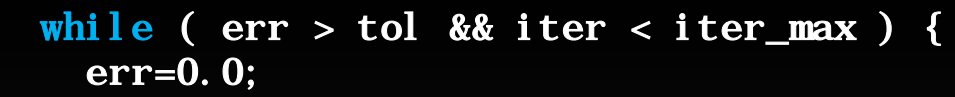

```
for( int j = 1; j < n-1; j++) {
  for(int i = 1; i < m-1; i++) {
    Anew[j][i] = 0.25 * (A[j][i+1] + A[j][i-1] +
                         A[j-1][i] + A[j+1][i]);
    err = max(err, abs(Anew[j][i] - A[j][i]));
  } 
 }
```

```
for( int j = 1; j < n-1; j++) {
 for( int i = 1; i < m-1; i++ ) {
   A[j][i] = Anew[j][i];B
 }
```
iter++;

}

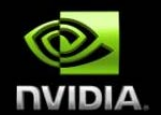

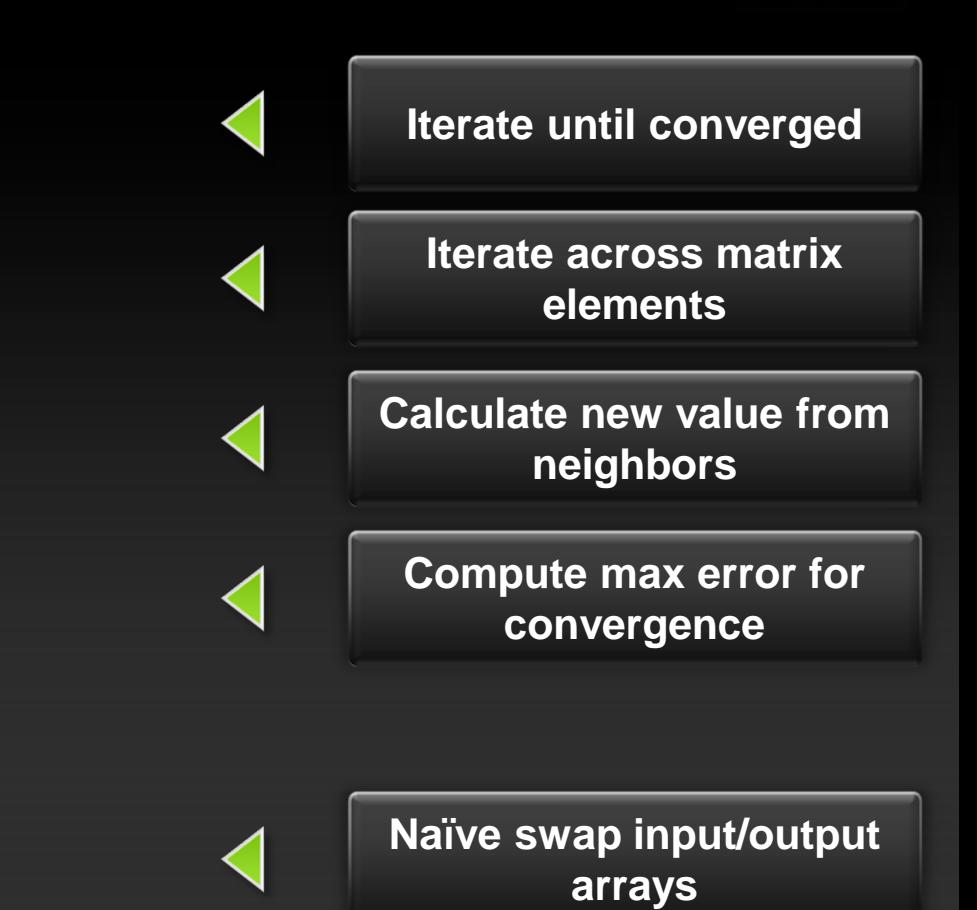

### **Jacobi Iteration: OpenMP C Code**

```
while ( err > tol && iter < iter_max ) {
   err=0.0;
```
#pragma omp parallel for shared(m, n, Anew, A) reduction(max:err) for( int  $j = 1$ ;  $j < n-1$ ;  $j++)$  { for(int i = 1; i < m-1; i++) {

```
Anew[j][i] = 0.25 * (A[j][i+1] + A[j][i-1] +
                     A[j-1][i] + A[j+1][i]);
```

```
err = max(err, abs(Anew[j][i] - A[j][i]);
 }
```

```
#pragma omp parallel for shared(m, n, Anew, A) 
  for( int j = 1; j < n-1; j++) {
    for \overline{ \text{int } i = 1; i < m-1; i++) }A[j][i] = \text{Anew}[j][i]; } 
   }
```
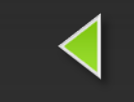

**Parallelize loop across CPU threads**

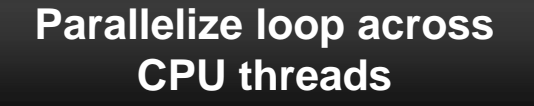

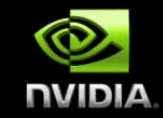

#### iter++;

}

}

### **Jacobi Iteration: OpenACC C Code**

#pragma acc data copy(A), create(Anew) while (  $err > tol$  && iter < iter\_max ) { err=0.0;

```
#pragma acc kernels reduction(max:err) 
 for( int j = 1; j < n-1; j++) {
    for(int i = 1; i < m-1; i++) {
     Anew[j][i] = 0.25 * (A[j][i+1] + A[j][i-1] +
                           A[j-1][i] + A[j+1][i]);
     err = max(err, abs(Anew[j][i] - A[j][i]);
 } 
   }
```

```
#pragma acc kernels 
 for( int j = 1; j < n-1; j++) {
   for( int i = 1; i < m-1; i++ ) {
     A[j][i] = Anew[j][i]; } 
   }
```
iter++;

}

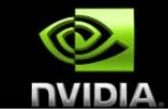

**Copy A in at beginning of loop, out at end. Allocate Anew on accelerator**

### **Performance**

CPU: Intel Xeon X5680<br>6 Cores @ 3.33GHz

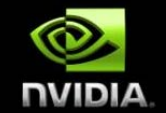

#### GPU: NVIDIA Tesla M2090

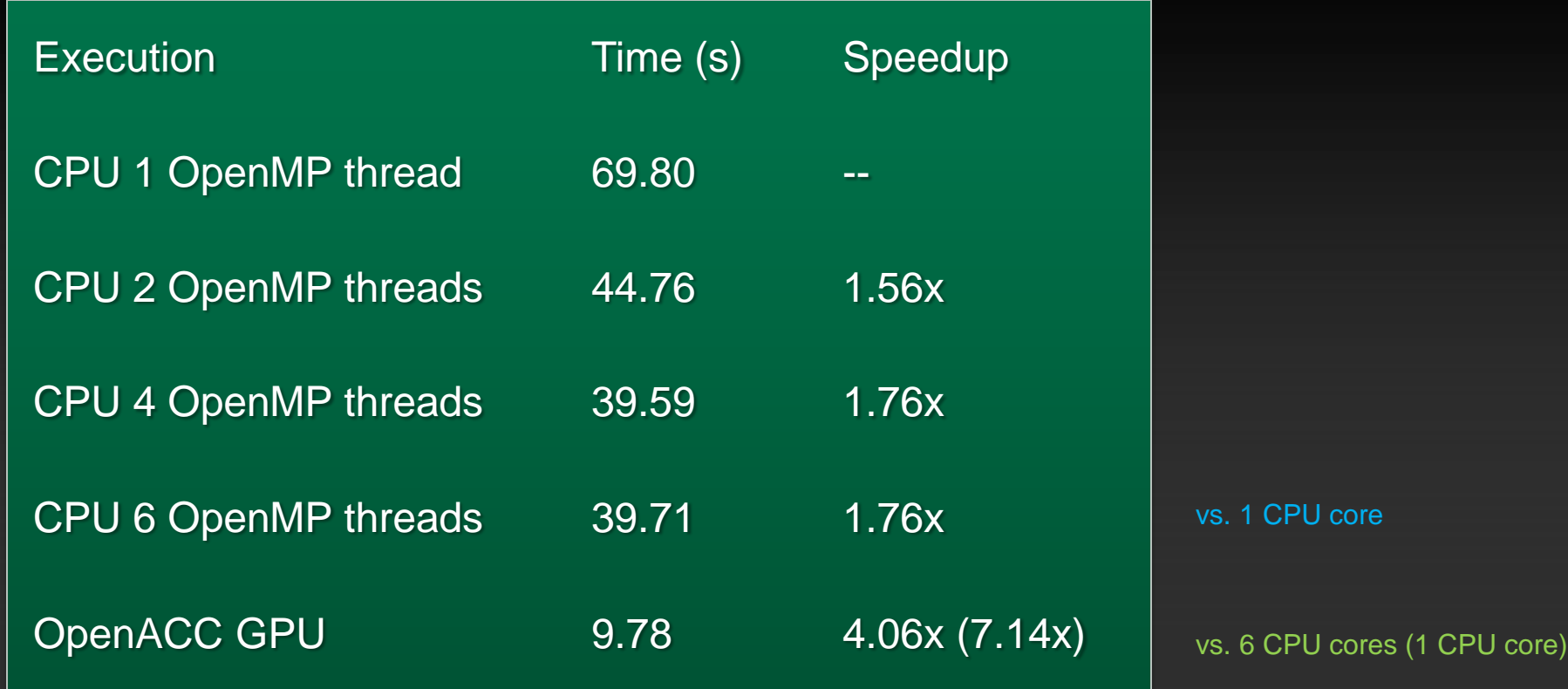

### **Further speedups**

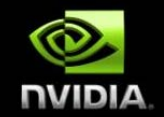

**OpenACC allows more detailed control over parallelization Using gang, worker, and vector clauses**

**By understanding more about OpenACC execution model and GPU hardware organization, we can get higher speedups on this code**

**By understanding bottlenecks in the code via profiling and compiler feedback, we can reorganize the code for higher performance**

## **OpenACC Specification and Website**

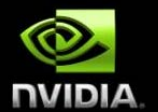

**Full OpenACC 1.0 Specification available online**

### **[www.openacc.org](http://www.openacc.org/)**

- **Quick reference card also available**  $\bullet$
- **Beta implementations available now from PGI, Cray, and CAPS**

#### The OpenACC™ API **QUICK REFERENCE GUIDE**

The OpenACC Application Program Interface describes a collection of compiler directives to specify loops and regions of code in standard C. C++ and Fortran to be offloaded from a host CPU to an attached accelerator, providing portability across operating systems, host CPUs and accelerators.

Most OpenACC directives apply to the immediately following structured block or loop; a structured block is a single statement or a compound statement (C or C++) or a sequence of statements (Fortran) with a single entry point at the top and a single exit at the bottom.

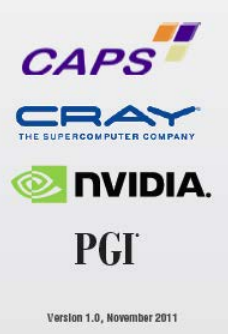

@ 2011 OpenACC-standard.org all rights reserved

# **Start Now with OpenACC Directives**

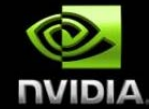

### **Sign up for a free trial of the directives compiler now!**

### Free trial license to PGI Accelerator

### Tools for quick ramp

### [www.nvidia.com/gpudirectives](http://www.nvidia.com/gpudirectives)

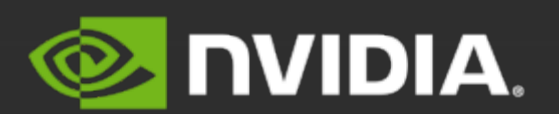

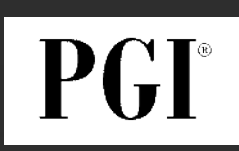

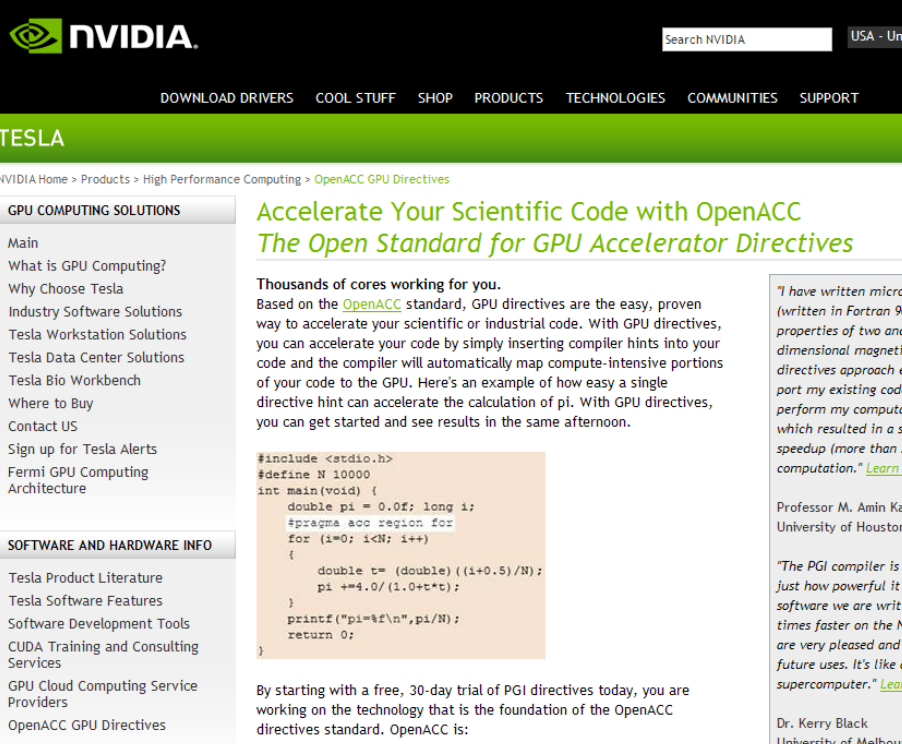

## **OpenACC Talks on GTC-On-Demand**

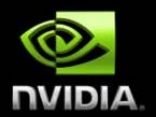

**Tutorials Monday (CAPS, NVIDIA & PGI)**

- **Mark Harris: Getting Started with OpenACC**
- **Cliff Wooley: Profiling**
- **Michael Wolfe: Advanced Topics**
- **Francois Bodin: Programming Many-core Using Directives**
- **Talks**
	- **CAPS (Francois Bodin)**
	- **Cray (James Beyer, Luiz DeRose)**
	- **PGI (Brent Leback)**

# **Thank you**

**[dpoole@nvidia.com](mailto:dpoole@nvidia.com) tbradley@nvidia.com**

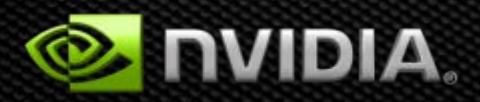